## **Table of Contents**

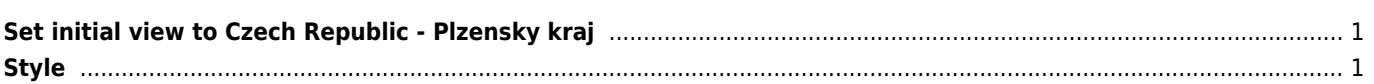

## <span id="page-1-0"></span>**Set initial view to Czech Republic - Plzensky kraj**

```
 <LookAt>
        <longitude>13.246</longitude>
        <latitude>49.664</latitude>
        <altitude>0</altitude>
        <heading>0</heading>
        <tilt>25</tilt>
       <range>100000</range>
        <gx:altitudeMode>relativeToSeaFloor</gx:altitudeMode>
        <TimeSpan>
        <begin>2017-01</begin>
        <end>2020-01</end>
        </TimeSpan>
 </LookAt>
```

```
Style
```

```
<Style id="id">
 <IconStyle><Icon><href>https://x/icon.png</href></Icon><scale>1.7</scale></IconStyle>
</Style>
```
From: <https://wiki.janforman.com/> - **wiki.janforman.com**

Permanent link: **<https://wiki.janforman.com/kml>**

Last update: **2017/03/27 16:34**

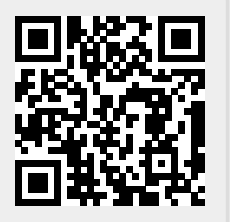